# ③ 論べ方やアプリの使い方に気をつけます

学習 がくしゅう に関係 かんけい のないサイトにはアクセスしません。勝手に アプリをダウンロードしてはいけません。

④ タイピング練習は学校が決めたサイトでしましょう。

西北小ブックマークにあるサイトだけで練習しましょう。

## ⑤ スクラッチは休み時間はしません。

プログラミングの授業の時以外は、スクラッチは使いま せん。

## ⑥ 約束を守れないときは預かってもらいます。

ルールが守れないことが多いと担任の先生に預かっ てもらいます。使うときに先生に言いましょう。

### 長崎市立西北小学校

〒852-8051 長崎市西北町13番1号 TEL:095-844-4004 FAX:095-844-4003 Email:[e36@nagasaki-city.ed.jp](mailto:e36@nagasaki-city.ed.jp)

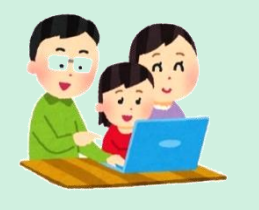

# $\mathcal{L}^{\circlearrowleft}_{\mathcal{Q}}$

長崎市立西北小学校

# Chromebook 活用 ルールブック か つ よう

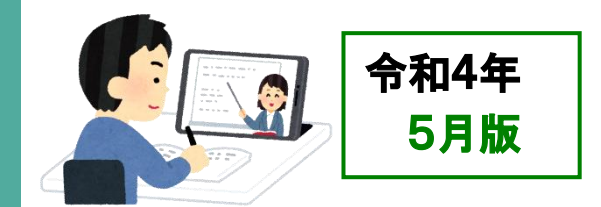

# 活用方 法例 かつようほうほうれい

◇ 学 習 内容 をインターネットで 調べ たり、 しゅうしゅう<br>収 集したりした情 報をまとめたりする。

◇ クラスルームを使って、先生 から 出された ゕだい。と、もんぜい。ていしゅっ<br>課題に取り組み、先生に提出する。

◇学 習アプリを使って、自分の 力 や進度に ぁ<br>合った問題に取り組む。

◇音声 入 力 機能を使って、音読や英語の すび − き ん ぐれんしゅう<br>スピーキング 練 習をする。

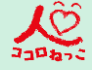

# クロームブック使い方の約束

## 1 学習者用Chromebook の使用目的 し よ う もくてき

しゅたいできっ がくしゅう じゅっしつ<br>主体的に学 習を進めたり、学 習を充 実させるために しゅたいてき がくしゅう すす <sub>じょうほう しゅうしゅう<br>情 報を 収 集 したりするために使います。ゲームをした</sub> じょうほう しゅうしゅう ー 旅しゅう – 旅地、ローランス。<br>り、学 習に関係のない情報を閲覧したりするために使っ がくしゅう かんけい えつらん てはいけません。

#### 2 持 ち帰 るときに気 をつけること も か え き

# ① ランドセル(バック)にしっかり入れて持ち帰ります

 $\stackrel{\scriptscriptstyle \rm ab}{\scriptscriptstyle \rm Z}$ とてこわしたり、水にぬらしたりすると、使えなくなっ てしまいます。なくしたり、とられたりする心配 もありま しんぱい す。

#### ② 大事 に運 びます だいじ はこ

ランドセル(バック)をゆすったり、投 な げたり、手 て に持 も った まま走ったり、地面に置いたりしません。<br>まま走ったり、地面に置いたりしません。

#### ③ 置く場所を 考 えます お ばしょ かんが

<u>にさ。なくせま。</u><br>日光が直 接当たるところやストーブの近くなどには にっこう ちょくせつ あ ぁ<br>置きません。画面にかたいものを当てたり、磁石を近づけ がめん じしゃく ちか たりしてはいけません。

#### 3 家庭 で気 をつけること か て い き

#### ① 健康 に気 をつけます けんこう き

しょぅ<br>使用については、家族でよく話し合って使用しましょう。 かぞく <sub>たんまつ がめん きょり</sub> <sub>いじょうはな</sub><br>端末の画面との距離を 30cm 以上離したり、30分に1 たんまつ がめん きょり いじょう はな 回 かい は、20秒 びょう 以上 いじょう 、画面 が め ん から目 め を離した は な り、 体 からだ を動 うご かした りするなど、健康に気をつけましょう。 けんこう

また、寝 る1時間前 には使用 をやめ、ぐっすり眠 れるよ ね じかんまえ しょう ねむ うにしましょう。

#### ② 大切に取り扱 います たいせつ と あつか

存分 に活用 してもらいたいのですが、高価 な学用品 で ぞんぶん かつよう こうか がくようひん す。茨 に使う人が気持ちよく使えるように、大切に 取り扱いましょう。破損・紛失した場合は、すぐに、学校に と あつか はそん ふんしつ ば あい がっこう 届 とど けます。

#### ③ 忘れずに充電をします(ACアダプターを持ち帰る場合) わす じゅうでん エーシー かえ ばあい

家庭 か て い での 学 習 がくしゅう が終 お わったら、学校 がっこう へ持 も っていく前 まえ に、 <sub>じゅうぶん</sub><br>十分に充電しておきます。

#### 4 安全に気をつけて使おう あんぜん き つ か

#### ① <sup>ぁんぜん</sup><br>① 安全に気をつけます あんぜん がくしゅう かんけい

学 習 に関係 のないインターネットサイトには、アクセス しません。まちがって、危ない ページやあやしいページにア あ ぶ クセスしてしまった時は、画面を閉じ、保護者と先生に知 らせます。(インターネットの記録が残ります。) きろく のこ

#### ② コンピュータウイルス感染 に気 き をつけます かんせん

<sub>じたく び─</sub>∪−<br>自宅のPC(タブレット端末・コンピュータ等)と学校の Chromebook(クロームブック)は、絶対に接続しません。 ぜったい せつぞく U S B メモリなどは、使え ません。 ゆーえすびー つ か

#### ③ 設定 は変更 しません せってい へんこう

デスクトップの画像や色、細かい設定などを勝手に変え がぞう いろ こま せってい か っ て ません。修理する人や管理する人が使いにくくなります。 しゅうり ひと かんり また、アプリを勝手に入れたり、削除したりしません。 か っ て がくしゅう かんけい ほぞん

# ④ 学習 に関係 ないデータは保存 しません

<sub>べ</sub><br>作ったデータやインターネットから取り込んだデータ (写真 や動画 など)は、 学 習 で必要 なものだけ保存 しま しゃしん どうが がくしゅう ひつよう ほ ぞ ん す。保存 する学習用 のデータは、本体 ではなく、Google ほぞん がくしゅうよう ほんたい ぐ ー ぐ る ドライブ内(インターネット上のクラウドにあります)に保存しま す。

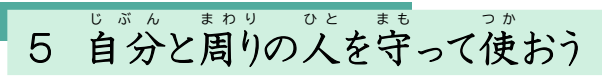

# ① 自分や周りの人の情報は教えません。

こじんじょうほう なまえ しじっしょ でんわばんこう かぞく<br>個人情報(名前や住所、電話番号、家族のことなど)は <sub>ぜったい こうかい</sub><br>絶対に公開しません。

# ② 人 ひと がいやがることや、うそを書 か きません

ぁぃ<del>てーき。</del><br>相手を傷つけたり、いやな思いをさせたりすることは、 <sub>じょうだん</sub><br>冗 談であっても、絶対に書き込みません。 じょうだん ぜったい か

#### ③ 犯罪 になるようなことはしません はんざい

ぴ゠ゕゕく<br>人の迷惑になるような書き込みをしたり、(侮辱罪・威力 ひと めいわく か ぶじょくざい いりょく 業務妨害)、勝手に人が作った絵や文等を使ったり、正し ぎょうむぼうがい かって ひと つく え ぶんなど つか ただ くない方法 で公開 された音楽 やマンガなどをダウンロー ほうほう こうかい おんがく ドしたり(著作権 違反 )するのは、犯罪 です。 ちょさくけんい はん はんざい

#### ④ カメラでの撮影 に気 をつけます さつえい き

<sub>じんぶつ たにん</sub><br>人物、他人のもの、お店のものなどをカメラで撮影する じんぶつ たにん みせ ときは、勝手に撮らず、必 ず撮影する相手の許可をとり **ます。もちろん、その写真を勝手にインターネットなどにア** ップしません。(肖像権 ) しょうぞうけん

#### ⑤ セキュリティに気 をつけます き

<sub>じぶん</sub><br>自分のアカウント(IDとパスワード)は保護者と先生 ぃ<sub>がぃ</sub><br>以外には教えません。自分のアカウントをどうしても思い いがい <sub>だ</sub><br>出せなかったら先生に知らせます。他の人のアカウントで せんせい し ほか ログインしてもいけません。

学校に置いて帰る時は、ログアウトして 充 電保管庫の がっこう お かえ とき じゅうでん ほ か ん こ <sub>き</sub><br>決められた場所に保管します。

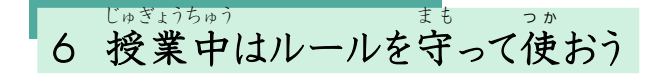

# ① 當の闘き芳に気をつけます。

 $\mathbb{H}^{\mathrm{tw}}$ 話を聞くときはパソコンを閉じて「話を聞きます。

# ② 使う時間に気をつけます

。<br>授業中や先生が**鋩くにいる**嵵しか使いません。